## **Playing an iPod**

Connect the iPod<sup>®</sup> using your dock connector to the USB cable (see page 103), then push the AUX button twice and iPod® indicator will be displayed. If you see an error message in the display, see page 112.

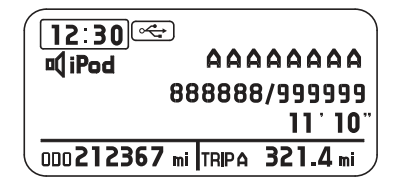